No.12 (2023 年度第 4 号 )

# 情報基盤統括センターニュース

# **Information Technology Center News**

〒903-0213 沖縄県中頭郡西原町字千原 1 番地 TEL 098-895-8948(ダイヤルイン),FAX 098-895-8963 https://www.cnc.u-ryukyu.ac.jp/ No.12 発行日 2024 年 03 月 07 日

## **CONTENTS**

- 1. [春季メンテナンス日程について](#page-0-0) ............................1 2. 令和 6 [年度の受付開始日](#page-1-0)........................... 2 3. [データのバックアップについて](#page-1-1) ............................ 2
- 4. [ハードディスク破壊機の利用について](#page-1-2)............... 2
- 5. Web [アプリケーションファイアウォールの設定とログ](#page-1-3) 保存期間について [........................................](#page-1-3) 2

# 6. [情報基盤統括センター新](#page-1-4) Web ページの公開開

- 始 [...............................................................2](#page-1-4)
- 7. OS [やアプリのアップデートをしましょう](#page-2-0)................3

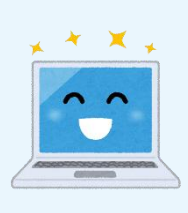

# <span id="page-0-0"></span>1.春季メンテナンス日程について

キャンパス情報システムのサーバメンテナンス作業のため、 次のとおりサービス停止があります。 サーバ等の安定稼働の ため、ご迷惑お掛けいたしますが、ご理解とご協力をお願い いたします。

詳しい内容は、センターWeb の 「令和 5 年度キャンパス情報システム春季メンテナンス日 程について(学内限定)」をご覧ください。 [https://www.cnc.u](https://www.cnc.u-ryukyu.ac.jp/2024/03/05/r5-syunki-maintenance/)[ryukyu.ac.jp/2024/03/05/r5-syunki](https://www.cnc.u-ryukyu.ac.jp/2024/03/05/r5-syunki-maintenance/)[maintenance/](https://www.cnc.u-ryukyu.ac.jp/2024/03/05/r5-syunki-maintenance/)

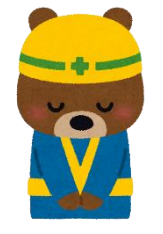

#### サーバメンテナンス作業予定

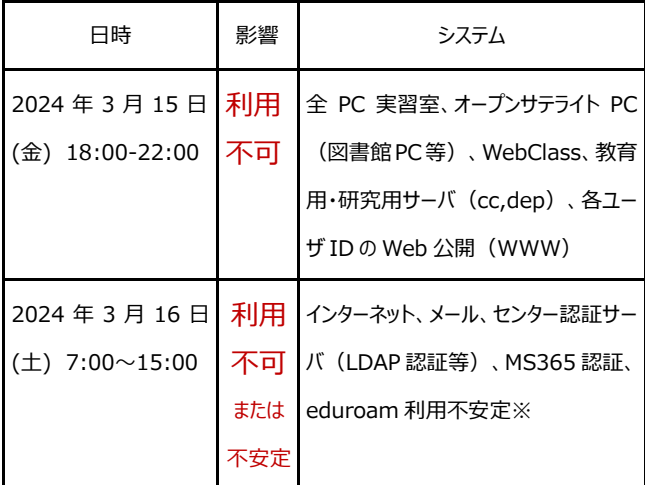

※教務情報システム、財務会計システム、その他 LDAP 認 証を利用しているサービスの利用が不安定または、利用でき なくなることがあります。

※メンテナンスが終了次第、サービスを復旧いたします

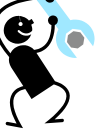

#### <span id="page-1-0"></span>2.令和 6 年度の受付開始日

令和 6 年度新規ユーザ ID 登録申請及びユーザ名(Email アドレス)変更届の受付開始は、次のとおりです。令和 6 年度(次年度)の継続手続きを忘れた方は、すべて新 規としての取扱いとなりますので下記の受付開始後に申請 手続きをお願いします。

 $\Theta$ 付開始: 令和 6 年 4 月 1 日 (月) ~

※年度当初で立て込む時期のため、発行には 1 週間か ら 10 日程度かかります。

## <span id="page-1-1"></span>3.データのバックアップについて

ユーザ ID 登録の継続を行わない場合や 3 月で卒業さ れる場合は、令和 6 年 3 月 31 日で PC 実習室・オープ ン サ テ ラ イ ト の 利 用 、 メ ー ル や 各 種 サ ー ビ ス (Microsoft365、WebClass、無線 LAN 等)が利用 終了となります。保存しているデータ(実習室等 PC 端末 およびサーバ、メール、WebClass、Microsoft365 等の サーバやクラウドにあるデータ)が必要な方は、利用終了 日までに各自でバックアップを取るようお願いします。

令和 6 年 4 月 1 日よりデータにアクセスできなくなりま す。

大事なデータは自分で管理し守りましょう!!

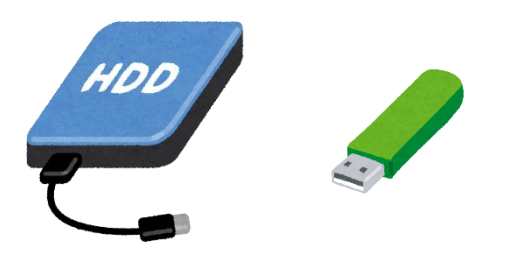

<span id="page-1-2"></span>4.ハードディスク破壊機の利用について

PC やサーバ等を廃棄する前には、内部のデータの情報 漏えいを防ぐためにデータを消去する必要があります。データ はハードディスク内に保存されており、ファイルを消去しただけ では、データの復元が可能な状態になっているだけで、本来 のデータは、ハードディスク内に残っています。

特殊なソフトウェアを利用すれば、これらのデータを読み取 ることが可能な場合もあります。

PC やサーバ等を廃棄する前には、ハードディスク内のデー タを物理的・磁気的に破壊して、読めなくして情報漏えいを 防ぐための措置をしてから廃棄処分するようにしましょう。

情報基盤統括センターでは、ハードディスクを物理的に破

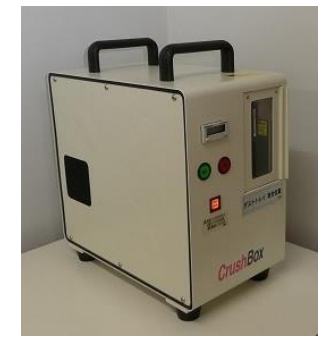

壊する装置を設置しておりま す。ご利用ください。

利用の際は、注意事項を よくお読みになりご利用くださ い。

破壊後のメディアはお持ち 帰りください。

※対象メディア: HDD(2.5 インチ、3.5 インチ)、 SSD/mSATA/M.2/USB 等の各種フラッシュメモリー、スマ ートフォン

# <span id="page-1-3"></span>5.Web アプリケーションファイアウォールの設 定とログ保存期間について

本センターサービスの独自ドメイン Web サービスを利用 されているサーバ管理者の皆様は、各サーバのセキュリティ の設定項目の WAF(Web アプリケーションファイアウォー ル)を ON にすることをお勧めいたします。ファイアウォールや ウイルスチェックでは防御できない攻撃や不正アクセスを自 動で検知し、該当の接続を遮断する機能です。

また、ログの保存期間が初期設定では 3 ヶ月となってお りますが、インシデント対応を想定し、6 か月以上に設定 変更することをお勧めいたします。WAF やログの保存期間 の設定方法につきましては、継続申請書に同封のマニュア ルをご参照下さい。

# <span id="page-1-4"></span>6.情報基盤統括センター新 Web ページの 公開開始

情報基盤統括センターWebページが新年度より新しくな ります。

アドレスは

<https://www.itc.u-ryukyu.ac.jp/>

<span id="page-2-0"></span>7.OS やアプリのアップデートをしましょう

(1)Windows 10(version 22H2)のサポートが 2025 年 10 月 14 日で終了いたします。その後はセキュリティ更新 プログラムの提供がなくなり Microsoft のサポートが受けられ なくなります。サポートが終了した OS を利用し続けることは、 セキュリティのリスクが増し、ウイルス感染や個人情報の流出 などの危険にさらされることになります。

(2)Mac OS のサポートについては、定期的に Apple の サイトをチェックしてください。

 Apple のソフトウェアのサポート期限は明示されていま せんが、ソフトウェアのセキュリティアップデートで対応している OS のバージョンのほとんどが 10.15 以降となっております。そ のため、10.15 未満の OS については、本センターはサポー ト切れと判断します。

(3)その他 Wi-Fi ルータ等のファームウェアなどについても 随時アップデートがないかメーカーサイトで確認し、対象であ ればアップデートを行ってください。サポートが終了している場 合は、新しい機器への更新をお願いいたします。

例:サポート切れの無線 LAN ルータ等で脆弱性が判 明し、不正アクセスされる可能性が報道されています。

※サポート終了した OS やアプリ(Office 2013 や Adobe Acrobat Reader 等のフリーソフト)の 利用は、セキュリティのリスクが増すため、利用 しないようまた、該当の OS・ソフトウェアを利 用している PC は、学内ネットワークへの接続は しないようにお願いいたします。

# サポート終了した機器は ネットにつながない。

# ☆アプリにもサポート期限がありま す。サポート終了した OS やアプリは 使用しないようにしましょう。

#### 参考1:ぜい弱性対策

#### **購入した製品を、そのままの状態で使い続けていませ んか?**

パソコンやスマートフォンだけでなく、いろんなものがイ ンターネットにつながるようになっています。セキュリティを 考慮して製品を利用しましょう。インターネットにつながる 製品を利用する際は、サイバー攻撃を受けるリスクがあ ることを認識してください。

詳しい内容は IPA「独立行政法人情報推進機構」 [https://www.ipa.go.jp/security/guide/vuln/ug65](https://www.ipa.go.jp/security/guide/vuln/ug65p90000019br8-att/000085150.pdf) [p90000019br8-att/000085150.pdf](https://www.ipa.go.jp/security/guide/vuln/ug65p90000019br8-att/000085150.pdf)

「ネット接続製品の安全な利用ガイド」をご覧ください。

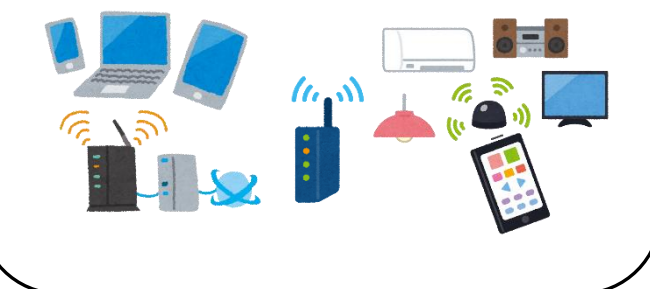

#### 参考2:

セキュリティ情報

インターネットを安全・安心に利用するためのサイト 「内閣サイバーセキュリティセンター ポータルサイト」内

「サイバーセキュリティ対策 9 か条」ご覧ください。 [https://security](https://security-portal.nisc.go.jp/guidance/cybersecurity9principles.html)[portal.nisc.go.jp/guidance/cybersecurity9princi](https://security-portal.nisc.go.jp/guidance/cybersecurity9principles.html) [ples.html](https://security-portal.nisc.go.jp/guidance/cybersecurity9principles.html) 1.OS やソフトウェアは常に最新の状態にしておこう 2.パスワードは長く複雑にして、他と使い回さないよう にしよう 3.多要素認証を利用しよう 4.偽メールや偽サイトに騙されないように用心しよう 5.メールの添付ファイルや本文中のリンクに注意しよう 6.スマホや PC の画面ロックを利用しよう 7.大切な情報は失う前にバックアップ(複製)しよう 8.外出先では紛失・盗難・覗き見に注意しよう 9. 困った時はひとりで悩まず、まず相談しよう サイト内に詳しい動画があります。